## Criação de sites institucionais

## 26/07/2024 22:00:57

## **Imprimir artigo da FAQ**

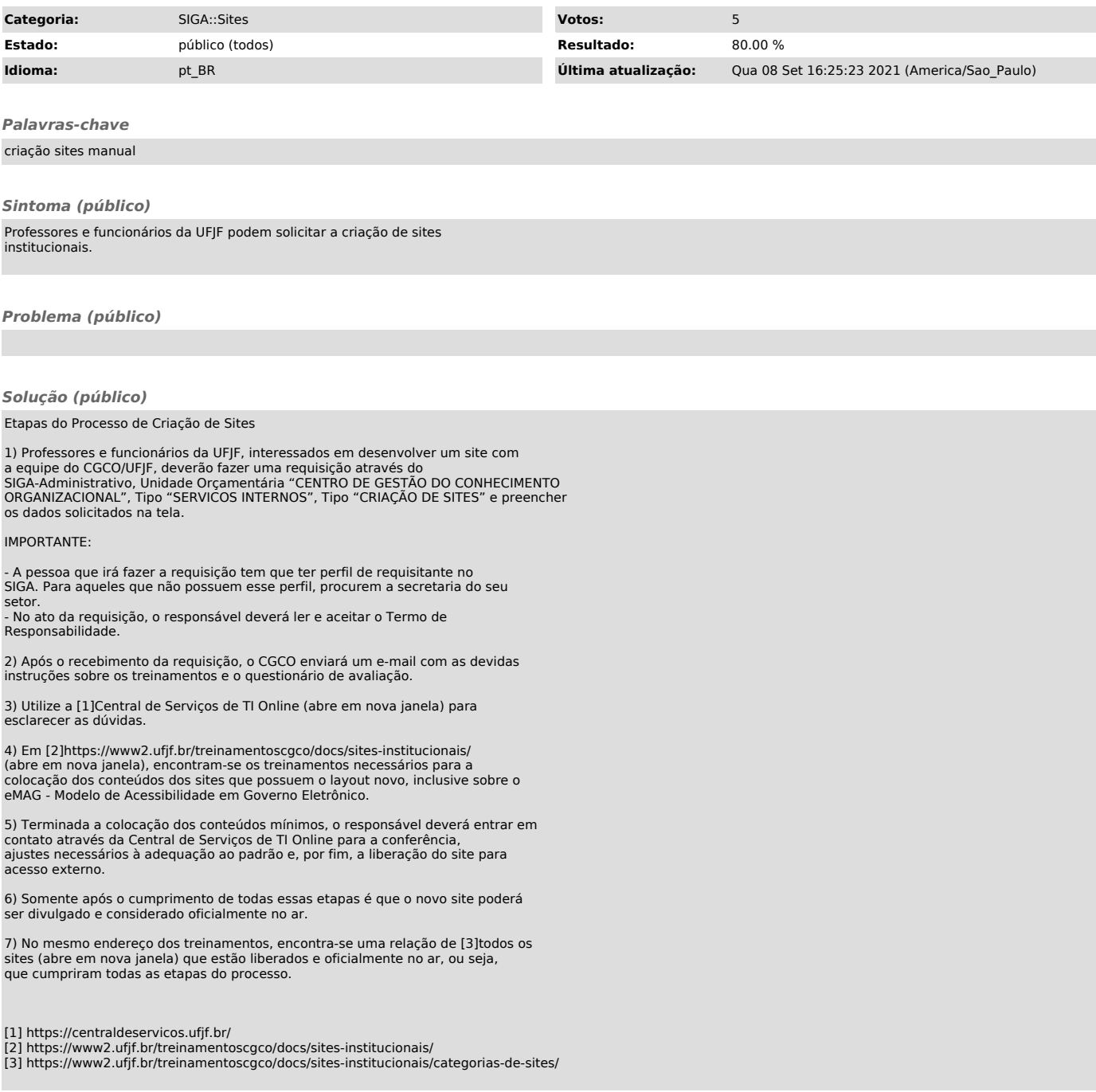